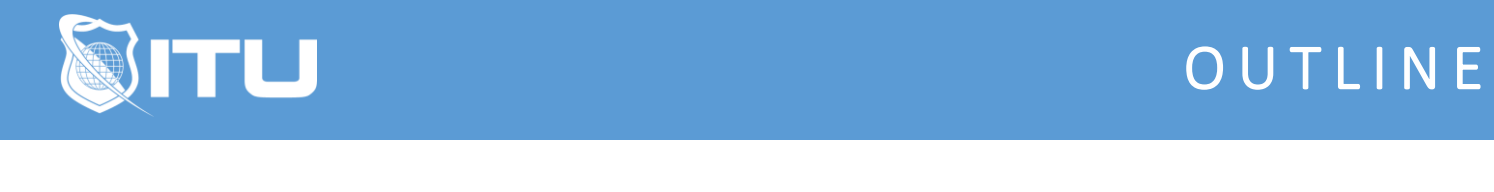

https://www.ituonline.com/

# Microsoft 70-466: Implementing Data Models & Reports with SQL Server 2012

#### Module 1: Introduction To Business Intelligence And Data Modeling

Introduction To Business Intelligence and Data Modeling Part1 Introduction To Business Intelligence and Data Modeling Part2 The Microsoft Business Intelligence Platform Part 1 The Microsoft Business Intelligence Platform Part 2 The Microsoft Business Intelligence Platform Part 3 The Microsoft Business Intelligence Platform Part 4

#### Module 2: Implementing Reports The SQL Server Reporting Services

Implementing Reports the SQL Server Reporting Services Part 1 Implementing Reports the SQL Server Reporting Services Part 2 Implementing Reports the SQL Server Reporting Services Part 3 Implementing Reports the SQL Server Reporting Services Part 4 Implementing Reports the SQL Server Reporting Services Part 5 Implementing Reports the SQL Server Reporting Services Part 6 Implementing Reports the SQL Server Reporting Services Part 7 Implementing Reports the SQL Server Reporting Services Part 8

#### Module 3: Supporting Self Service Reporting

Supporting Self Service Reporting Part 1 Supporting Self Service Reporting Part 2

#### Module 4: Managing Report Execution And Delivery

Managing Report Execution And Delivery Managing Report Execution Subscriptions And Data Alerts

#### Module 5: Creating Multidimensional Databases

Creating Multidimensional Databases Creating Data Sources And Data Source Views Creating And Browsing a Cube

#### Module 6: Working With Cubes And Dimensions

Working with Cubes And Dimensions

## Module 7: Working With Measures And Measure Groups

Working With Measures and Measure Groups

#### Module 8: Introduction To MDX

Introduction To MDX Adding Calculations To A Cube

## Module 9: Customizing Cube Functionality

Customizing Cube Functionality Part 1 Customizing Cube Functionality Part 2 Customizing Cube Functionality Part 3

## Module 10: Implementing A Tabular Data Model

Implementing A Tabular Data Model Part 1 Implementing A Tabular Data Model Part 2

## Module 11: Introduction To DAX

Introduction to DAX Demonstration Making A Tabular Model Part 1 Demonstration Making A Tabular Model Part 2 Using DAX

## Module 12: Implementing An Analysis Services Tabular Data Model

Implementing An Analysis Services Tabular Data Model Part 1 Implementing An Analysis Services Tabular Data Model Part 2 Deploying A Tabular Data Model

#### Module 13: SQL Analysis Services

SQL Analysis Services Part 1 SQL Analysis Services Part 2

## Module 14: Creating Data Visualizations With Power View

Creating Data Visualizations With Power View

## Module 15: Supporting Self Service Reporting

Supporting Self Service Reporting

## Module 16: Performing Predictive Analysis With Data Mining

Performing Predictive Analysis With Data Mining Using The Data Mining Wizard

## Module 17: Predictive Analytics

Predictive Analytics Part 1 Predictive Analytics Part 2